① 目次から各ページに飛ぶことができます。

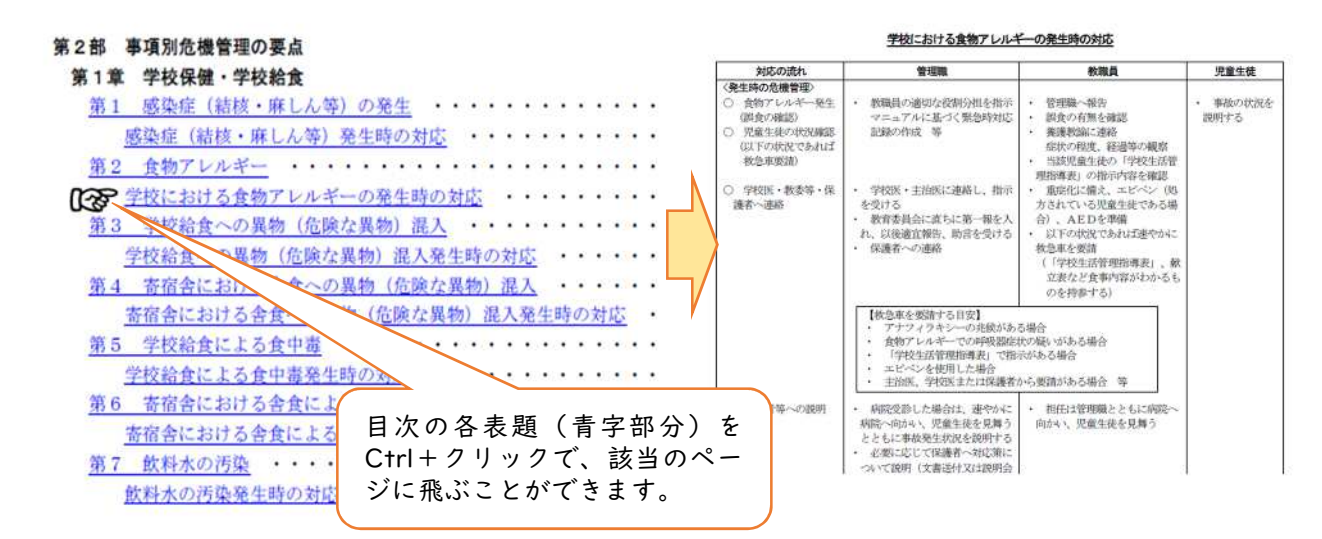

② しおりから各ページに飛ぶことができます。

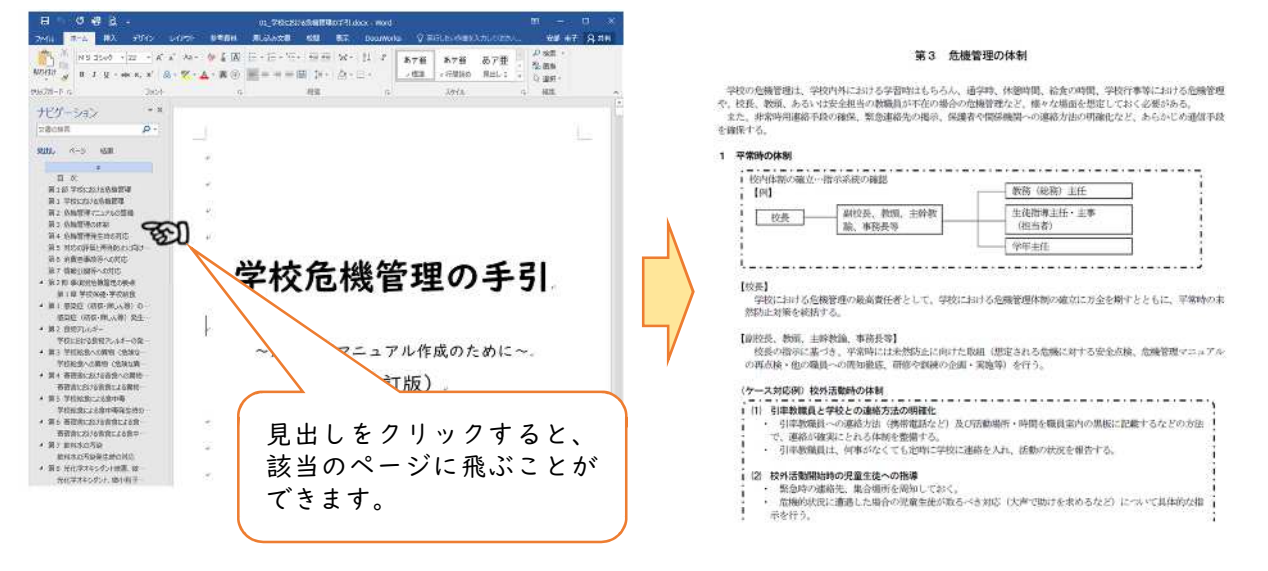

③ 可能な限り、関係情報が閲覧できる外部サイトに飛ぶように設定しています。

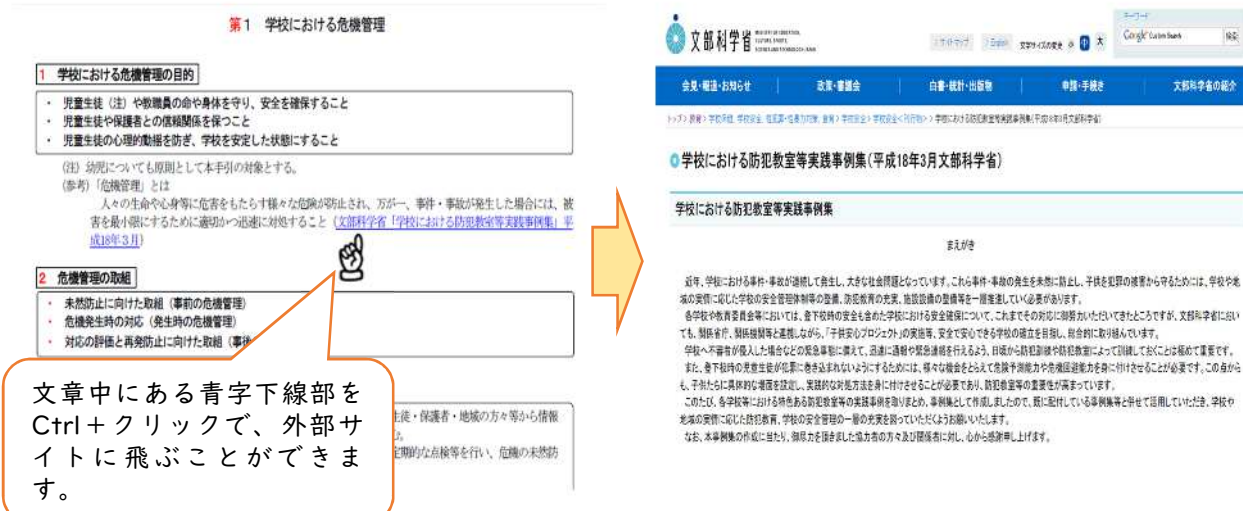

## ④ 必要な様式を一覧表上に添付しました。

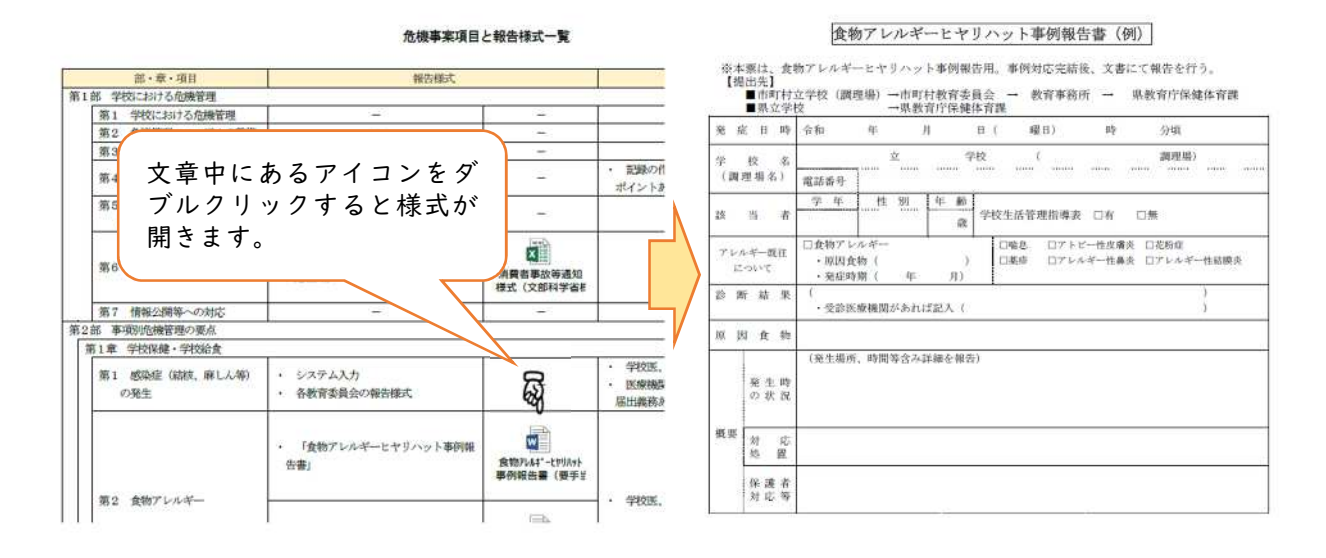